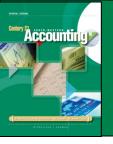

## PROCESSING SALES TRANSACTIONS

pages 276- 277

UPC (Universal Product Code)

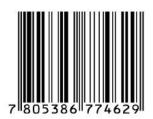

### Cash Register Receipt

Antique Shop
123 Eagle Street
Hanson, Iowa

13.23
2.45
2.45
10.34
Subtotal
Tax
1.71
Total
30.18

## Point-of-Sale (POS) Terminal Receipt

Hobby Shack, Inc. 1420 College Plaza Atlanta, Georgia latex paint, blue 1 oz. 5 @ \$1.45 7.25 paint brush, 3/4 glaze 3 @ \$3.25 9.75 Subtotal 1 17.00 1.02 Tax TOTAL 18.02 VISA RECEIPT Jan Windham XXXXXXXXXX1122 Exp 02/--Ref3534423 04/01/--Register #: 002 Cashier #: 010 Thanks, Come Again

(continued on next slide)

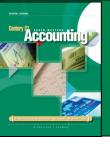

# PROCESSING SALES TRANSACTIONS

page 277

TERMINAL SUMMARY

**Terminal Summary** 

|            | PINIAKI     |
|------------|-------------|
| Hobby S    | Shack, Inc. |
| Code:      | 34          |
| Date:      | 11/27/      |
| Time:      | 18:24       |
|            |             |
| Visa       | 034         |
| Sales      | 295.38      |
| Sales Tax  | 17.72       |
| Total      | 313.10      |
|            |             |
| MasterCard | 042         |
| Sales      | 107.21      |
| Sales Tax  | 6.43        |
| Total      | 113.64      |
| Cash       | 152         |
| Sales      | 5,057.41    |
| Sales Tax  | 303.45      |
| Total      | 5,360.86    |
|            |             |
| Totals     |             |
| Sales      | 5,460.00    |
| Sales Tax  | 327.60      |
| Total      | 5,787.60    |

| MERCHANT   | BATCH F<br>029: | 88493 234 |              |
|------------|-----------------|-----------|--------------|
| TERMINAL   | 9238            | 374       |              |
| DATE       | 04/0            | 3/TIME 18 | :45          |
| BATCH      | 45              |           | <b>5</b>     |
| VISA       |                 |           | Batch Report |
| COUNT      | =               | 007       |              |
| SALES      | = \$            | 325.23    |              |
| RETURNS    | = \$            | 12.13     |              |
| NET        | = \$            | 313.10    |              |
| MASTERCARD |                 |           |              |
| COUNT      | _               | 003       |              |
| SALES      | = \$            | 145.86    |              |
| RETURNS    | = \$            | 32.22     |              |
| NET        | = \$            | 113.64    |              |
| TOTALS     |                 |           |              |
| COUNT      | _               | 010       |              |
| SALES      | = \$            | 471.09    |              |
| RETURNS    | = \$            | 44.35     |              |
| NET        | = \$            | 426.74    |              |

(continued from previous slide)

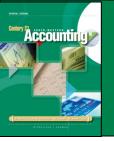

#### CASH RECEIPTS JOURNAL

page 278

|   | CASH RECEIPTS JOURNAL |    |                       |     |            |     |         |     |  |        |   |        | PAGE                   |     |   |        |  |   |                      |  |  |       |       |  |   |      |       |  |   |  |   |
|---|-----------------------|----|-----------------------|-----|------------|-----|---------|-----|--|--------|---|--------|------------------------|-----|---|--------|--|---|----------------------|--|--|-------|-------|--|---|------|-------|--|---|--|---|
|   |                       |    |                       |     |            |     |         | 1   |  |        | 2 | !      |                        | 5   | 3 |        |  | 4 |                      |  |  | 5     |       |  | 6 | i)   |       |  | 7 |  |   |
|   | DA                    | TE | ACCOUNT TITLE DOC NO. |     | DOC. POST. |     | GENERAL |     |  |        |   | -003   | ACCOUNTS<br>RECEIVABLE |     |   | SALES  |  |   | SALES TAX<br>PAYABLE |  |  | SALES |       |  |   | CASH |       |  |   |  |   |
|   |                       |    |                       | NO. | REF.       | DEB |         | ВІТ |  | CREDIT |   | CREDIT |                        |     |   | CREDIT |  |   | CREDIT               |  |  |       | DEBIT |  |   |      | DEBIT |  |   |  |   |
|   |                       |    |                       |     |            |     |         |     |  |        |   |        |                        |     |   |        |  |   |                      |  |  |       |       |  |   |      |       |  |   |  |   |
|   |                       |    |                       |     |            |     |         |     |  |        |   |        |                        |     |   |        |  |   |                      |  |  |       |       |  |   |      |       |  |   |  | I |
| 3 |                       |    |                       |     |            |     | П       |     |  |        |   |        |                        |     |   |        |  |   |                      |  |  |       |       |  |   |      |       |  |   |  |   |
|   |                       |    |                       |     |            |     |         |     |  |        |   |        |                        | 100 |   |        |  |   |                      |  |  |       |       |  |   |      | 4 1   |  |   |  |   |

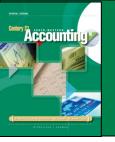

#### CASH AND CREDIT CARD SALES

page 279

November 4. Recorded cash and credit card sales, \$5,460.00, plus sales tax, \$327.60; total, \$5,787.60. Terminal Summary 34.

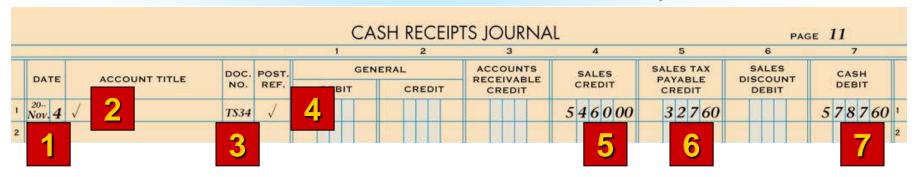

- 1. Write the date.
- 2. Place a check mark in the Account Title column.
- 3. Write the terminal summary document number.
- 4. Place a check mark in the Post. Ref. column.
- 5. Write the sales amount.
- 6. Write the sales tax amount.
- 7. Write the cash amount.

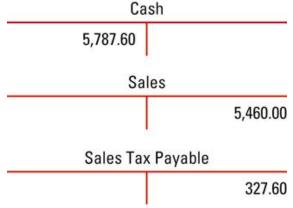